22, 23 y 24 de Octubre de 2008. El Escorial (Madrid)

# Cuarta reunión de la red temática Dance **ODdays** 2008

Dance (Dinámica, Atractores y No linealidad. Caos y Estabilidad) www.dance-net.org/dd2008 dd2008@dance-net.org

**Comportamiento de algunos integradores**  $n$ **uméricos en largos intervalos de tiempo Ddays – El Escorial 2008**

> <span id="page-1-0"></span>**M. Calvo, P. Laburta, J.I. Montijano and L. Randez ´**

> > **IUMA – Zaragoza (Spain)**

#### Estudio de sistemas dinámicos  $\rightarrow$  métodos numéricos.  $\blacksquare$

- Estudio de sistemas dinámicos  $\rightarrow$  métodos numéricos.  $\blacksquare$
- Métodos numéricos  $\rightarrow$  Min. error + Min coste computacional.
- Estudio de sistemas dinámicos  $\rightarrow$  métodos numéricos.
- Métodos numéricos  $\rightarrow$  Min. error + Min coste computacional.
- El estudio en largos intervalos de tiempo requiere además que el método numérico reproduzca las propiedades del flujo.
	- Simplecticidad (systemas Hamiltonianos),
	- Reversibilidad, e
	- Invariantes,
	- Isospectralidad,
	- Ortogonalidad,
	- . . .
- Estudio de sistemas dinámicos  $\rightarrow$  métodos numéricos.
- Métodos numéricos  $\rightarrow$  Min. error + Min coste computacional.
- El estudio en largos intervalos de tiempo requiere ademas que ´ el método numérico reproduzca las propiedades del flujo.
	- Simplecticidad (systemas Hamiltonianos),
	- Reversibilidad, a a
	- Invariantes,
	- Isospectralidad,
	- Ortogonalidad,
	- . . .

### **lntegración geométrica**

$$
\begin{array}{ll}\n\bullet & \text{ODE} \\
\bullet & \left\{\n\begin{array}{l}\ny' = f(y), \\
y(0) = y_0 \in \mathbb{R}^m\n\end{array}\n\right\}\n\end{array}
$$

Solución:  $\varphi(t; y_0)$ Flujo exacto:  $\varphi_t(u) = \varphi(t; u)$ 

$$
\begin{array}{ll}\text{ODE} & \left\{\begin{array}{l} y'=f(y), \\ y(0)=y_0 \in \mathbb{R}^m \end{array}\right. \end{array}
$$

Solución:  $\varphi(t; y_0)$ Flujo exacto:  $\varphi_t(u) = \varphi(t; u)$ 

Metodo de un paso ´  $\blacksquare$  $\psi_h(y) \simeq \varphi_h(y), \quad y_n = \psi_{h_n}(y_{n-1}) \simeq \varphi_{t_n}(y_0)$ 

$$
\begin{array}{ll}\text{ODE} & \left\{\begin{array}{l} y'=f(y), \\ y(0)=y_0 \in \mathbb{R}^m \end{array}\right. \end{array}
$$

Solución:  $\varphi(t; y_0)$ Flujo exacto:  $\varphi_t(u) = \varphi(t; u)$ 

Metodo de un paso ´  $\blacksquare$  $\psi_h(y) \simeq \varphi_h(y), \quad y_n = \psi_{h_n}(y_{n-1}) \simeq \varphi_{t_n}(y_0)$ 

**Example 2** Error global 
$$
ge(t_n) = y_n - y(t_n) = y_n - \varphi(t_n; y_0)
$$

$$
\quad \quad \text{ODE} \quad \left\{ \begin{array}{l} y' = f(y), \\ y(0) = y_0 \in \mathbb{R}^m \end{array} \right.
$$

Solución:  $\varphi(t; y_0)$ Flujo exacto:  $\varphi_t(u) = \varphi(t; u)$ 

Metodo de un paso ´  $\blacksquare$  $\psi_h(y) \simeq \varphi_h(y), \quad y_n = \psi_{h_n}(y_{n-1}) \simeq \varphi_{t_n}(y_0)$ 

**Example 2** Error global 
$$
ge(t_n) = y_n - y(t_n) = y_n - \varphi(t_n; y_0)
$$

Orden  $r$ , paso de integración  $h$ :  $\blacksquare$ 

$$
\psi_h(y) - \varphi_h(y) = \mathcal{O}(h^{r+1})
$$
  
 
$$
ge(t_n) = \mathcal{O}(h^r)
$$

- $\bullet$  Conservan la forma simpléctica.
- Error  $H(y_n) H(y_0) = \mathcal{O}(h^r)$  acotado (sólo con paso fijo). Ο
- Existen explícitos para hamiltonianos separables.
- Han de ser implícitos para hamiltonianos generales.
	- Conservan integrales primeras cuadráticas  $y_n^T Q y_n = y_0^T Q y_0$

- $\bullet$  Conservan la forma simpléctica.
- Error  $H(y_n) H(y_0) = \mathcal{O}(h^r)$  acotado (sólo con paso fijo).
- Existen explícitos para hamiltonianos separables.
- Han de ser implícitos para hamiltonianos generales.
	- Conservan integrales primeras cuadráticas  $y_n^T Q y_n = y_0^T Q y_0$

### **Métodos pseudo-simplécticos.** Aubry–Chartier, Calvo et al.

- Explícitos.  $\blacksquare$
- Conservan la forma simpléctica hasta orden  $s \geq 2r$ .
- Conservan integrales primeras cuadráticas hasta orden  $s \geq 2r$ .

- $\bullet$  Conservan la forma simpléctica.
- Error  $H(y_n) H(y_0) = \mathcal{O}(h^r)$  acotado (sólo con paso fijo).
- $\bullet$  Existen explícitos para hamiltonianos separables.
- Han de ser implícitos para hamiltonianos generales.
	- Conservan integrales primeras cuadráticas  $y_n^T Q y_n = y_0^T Q y_0$

### **C** Métodos pseudo-simplécticos. Aubry–Chartier, Calvo et al.

- $\blacksquare$  Explícitos.
- Conservan la forma simpléctica hasta orden  $s \geq 2r$ .
- Conservan integrales primeras cuadráticas hasta orden  $s \gtrsim 2r$ .

### **Métodos Ad hoc.**

- $\blacksquare$  Métodos en grupos de Lie, Métodos que conservan la energía, ...
- Métodos de proyección  $\bar{y}_{n+1} = y_{n+1} + w_n \lambda_n$  $\blacksquare$ 
	- Conservan invariantes  $G(\bar{y}_{n+1}) = G(y_0)$

- $\bullet$  Conservan la forma simpléctica.
- Error  $H(y_n) H(y_0) = \mathcal{O}(h^r)$  acotado (sólo con paso fijo). ا ال
- $\bullet$  Existen explícitos para hamiltonianos separables.
- $\blacksquare$  Han de ser implícitos para hamiltonianos generales.
	- Conservan integrales primeras cuadráticas  $y_n^T Q y_n = y_0^T Q y_0$

### **C** Métodos pseudo-simplécticos. Aubry–Chartier, Calvo et al.

- $\blacksquare$  Explícitos.
- Conservan la forma simpléctica hasta orden  $s \geq 2r$ .
- Conservan integrales primeras cuadráticas hasta orden  $s \geq 2r$ .

#### **Métodos Ad hoc.**

- $\blacksquare$  Métodos en grupos de Lie, Métodos que conservan la energía, ...
	- Métodos de proyección  $\bar{y}_{n+1} = y_{n+1} + w_n \lambda_n$

Conservan invariantes  $G(\bar{y}_{n+1}) = G(y_0)$ 

**Métodos explícitos** 

# **Métodos numéricos**

#### Método simpléctico: Gauss de orden 4

- Implícito. c
- Simpléctico.
- Simétrico.
- Métodos pseudo-simpléctico: Gauss,  $s = 8, r = 4$ .
	- Conserva la forma simpléctica hasta orden 8. Ξ
	- $\bullet$ Conserva integrales primeras cuadráticas hasta orden 8.
- Método explícito: DOPRI 5(4).
- Métodos de proyección: DOPRI 5(4)  $\bar{y}_{n+1} = y_{n+1} + v_n \lambda_n$

¿Errores globales en largos intervalos de tiempo? ¿Errores en invariantes en largos intervalos de tiempo?

#### **Problema de Kepler plano**

$$
p_i' = -\frac{q_i}{(q_1^2 + q_2^2)^{3/2}}, \ q_i' = p_i, \ i = 1, 2
$$
  

$$
p_1 = 0, \ p_2 = \sqrt{\frac{1+e}{1-e}}, \ q_1 = 1-e, \ q_2 = 0, \quad e = 0.3
$$

Hamiltoniano

$$
H = \frac{1}{2}(p_1^2 + p_2^2) - \frac{1}{\sqrt{q_1^2 + q_2^2}}
$$

- Dos integrales primeras  $\blacksquare$ 
	- Energía: H  $\blacksquare$
	- Momento angular:  $M = q_1 p_2 q_2 p_1$ .  $\blacksquare$
- $\blacksquare$ Soluciones periódicas

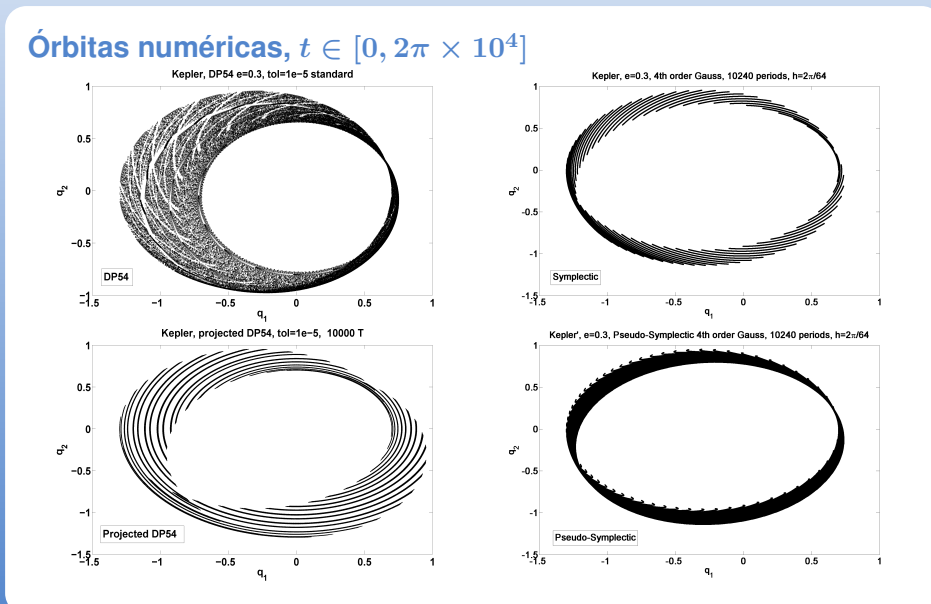

#### **Error global**

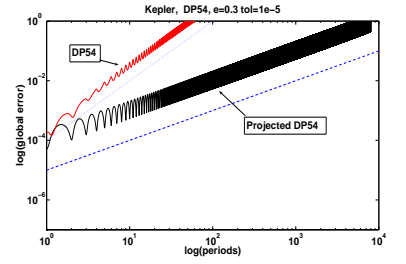

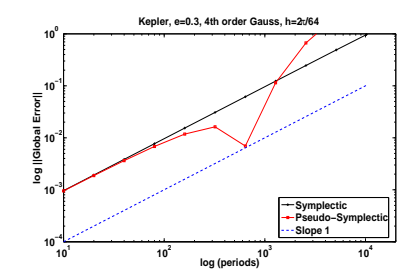

#### **Error global**

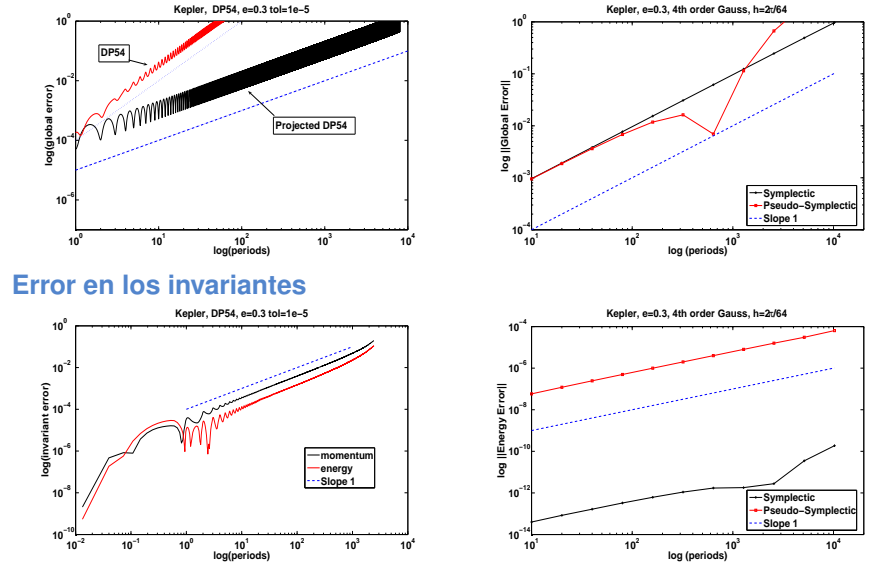

#### **Error global,**  $h = T/64$   $h = T/128$

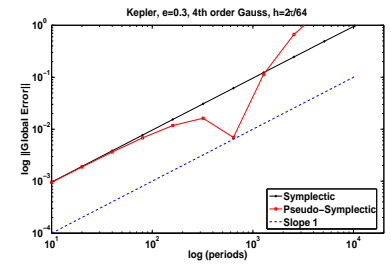

#### **Error en los invariantes,**  $h = T/64$   $h = T/128$

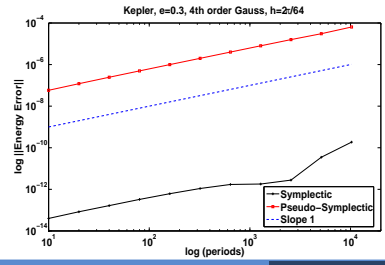

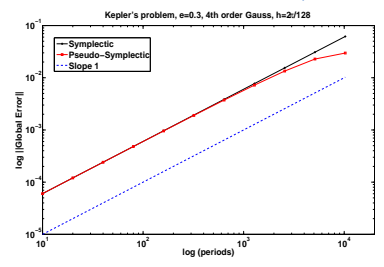

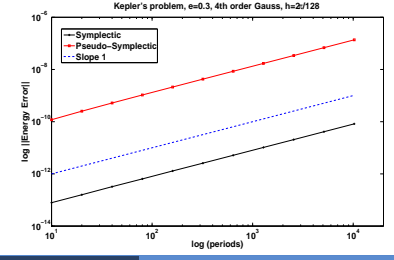

**M. Calvo et al. [Integradores en largos intervalos...](#page-1-0) 9 / 27**

Sistema hamiltoniano + Método simpléctico, paso fijo

 $H(y_n) - H(y_0) = \mathcal{O}(h^r)$  indep. de t

Sistema hamiltoniano + Método simpléctico, paso fijo  $H(y_n) - H(y_0) = \mathcal{O}(h^r)$  indep. de t

Soluciones periódicas

$$
H(y_\nu)-H(y_0)=\mathcal{O}(h^{2r})\quad y_\nu\simeq y(t_0+T)
$$

Sistema hamiltoniano + Método simpléctico, paso fijo  $H(y_n) - H(y_0) = \mathcal{O}(h^r)$  indep. de t

Soluciones periódicas  $H(y_\nu)-H(y_0)=\mathcal{O}(h^{2r})\quad y_\nu\simeq y(t_0+T)$ 

Problema de Kepler

 $T = T(H(y_0))$ 

Sistema hamiltoniano + Método simpléctico, paso fijo  $H(y_n) - H(y_0) = \mathcal{O}(h^r)$  indep. de t

Soluciones periódicas  $H(y_\nu)-H(y_0)=\mathcal{O}(h^{2r})\quad y_\nu\simeq y(t_0+T)$ 

Problema de Kepler

 $T = T(H(y_0))$ 

$$
ge(NT) = Nge(T) + \mathcal{O}(h^{2r})
$$

#### **Justificacion del crecimiento lineal (J.M. Sanz–Serna, B. Cano): ´**

Método de un paso "estandard" con flujo  $\psi_h$ 

- $\bullet \quad \psi_h$  bien definido  $\forall h \leq h_0$
- $\bullet \quad \psi_h$  regular con respecto a y y h.
- $\bullet \quad \psi_h$  consistente de orden r.

$$
\bullet \ \ \psi_h'(y) - \varphi_h'(y) = \mathcal{O}(h^r)
$$

 $\varphi_h(y) = \varphi_h(y) = \varphi(h)$ <br>Con paso variable  $h_n = h \, s(y_n, h)$ ,  $s_{\min} \leq s(y, h) \leq s_{\max}$ .

Problema con soluciones periódicas

#### **Justificacion del crecimiento lineal (J.M. Sanz–Serna, B. Cano): ´**

Método de un paso "estandard" con flujo  $\psi_h$ 

- $\bullet \quad \psi_h$  bien definido  $\forall h \leq h_0$
- $\bullet \quad \psi_h$  regular con respecto a y y h.
- $\bullet \quad \psi_h$  consistente de orden r.

$$
\bullet \ \ \psi_h'(y) - \varphi_h'(y) = \mathcal{O}(h^r)
$$

 $\varphi_h(y) = \varphi_h(y) = \varphi(h)$ <br>Con paso variable  $h_n = h \, s(y_n, h)$ ,  $s_{\min} \leq s(y, h) \leq s_{\max}$ .

Problema con soluciones periódicas

$$
\begin{aligned} \mathit{ge}(t) &= h^r e_r(t) + h^{r+1} e_{r+1}(t) + \ldots + \text{ resto} \\ \mathit{e}_k(NT) &= \textstyle\sum_{j=0}^{N-1} M(T,0)^j e_k(T), \quad e_k(t) \in \mathbb{R}^m \end{aligned}
$$

#### **Justificacion del crecimiento lineal (J.M. Sanz–Serna, B. Cano): ´**

Método de un paso "estandard" con flujo  $\psi_h$ 

- $\bullet \quad \psi_h$  bien definido  $\forall h \leq h_0$
- $\bullet \quad \psi_h$  regular con respecto a y y h.
- $\bullet \quad \psi_h$  consistente de orden r.

$$
\bullet \ \ \psi_h'(y) - \varphi_h'(y) = \mathcal{O}(h^r)
$$

 $\varphi_h(y) = \varphi_h(y) = \varphi(h)$ <br>Con paso variable  $h_n = h \, s(y_n, h)$ ,  $s_{\min} \leq s(y, h) \leq s_{\max}$ .

Problema con soluciones periódicas

$$
ge(t) = h^r e_r(t) + h^{r+1} e_{r+1}(t) + \ldots + \text{ resto}
$$
  

$$
e_k(NT) = \sum_{j=0}^{N-1} M(T, 0)^j e_k(T), \quad e_k(t) \in \mathbb{R}^m
$$

Problema de Kepler

#### **Justificacion del crecimiento lineal (J.M. Sanz–Serna, B. Cano): ´**

Método de un paso "estandard" con flujo  $\psi_h$ 

- $\bullet \quad \psi_h$  bien definido  $\forall h \leq h_0$
- $\bullet \quad \psi_h$  regular con respecto a y y h.
- $\bullet \quad \psi_h$  consistente de orden r.

$$
\Phi_{h}'(y)-\varphi_{h}'(y)=\mathcal{O}(h^{r})
$$

 $\varphi_h(y) = \varphi_h(y) = \varphi(h)$ <br>Con paso variable  $h_n = h \, s(y_n, h)$ ,  $s_{\min} \leq s(y, h) \leq s_{\max}$ .

Problema con soluciones periódicas

$$
ge(t) = h^r e_r(t) + h^{r+1} e_{r+1}(t) + \ldots + \text{ resto}
$$
  

$$
e_k(NT) = \sum_{j=0}^{N-1} M(T, 0)^j e_k(T), \quad e_k(t) \in \mathbb{R}^m
$$

Problema de Kepler

Casi conservación del Hamiltoniano  $\Rightarrow ge(NT) \simeq Nge(T)$ 

# **Segundo problema test**

#### **Lotka–Volterra**

$$
\begin{pmatrix} \dot{u} \\ \dot{v} \end{pmatrix} = \begin{pmatrix} 0 & uv \\ -uv & 0 \end{pmatrix} \nabla H(u,v) = \begin{pmatrix} u(v-2) \\ v(1-u) \end{pmatrix}
$$
  
  $u = 1, v = 1$ 

- No Hamiltoniano, Poisson c
- Integral primera:  $\Box$

$$
G(u,v)=H(u,v)=-\log u+u-2\log v+v
$$

Soluciones periódicas  $\blacksquare$ 

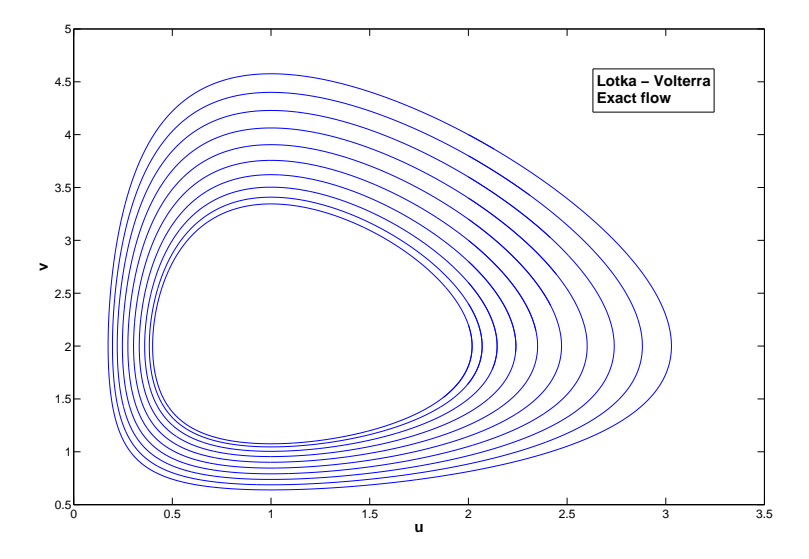

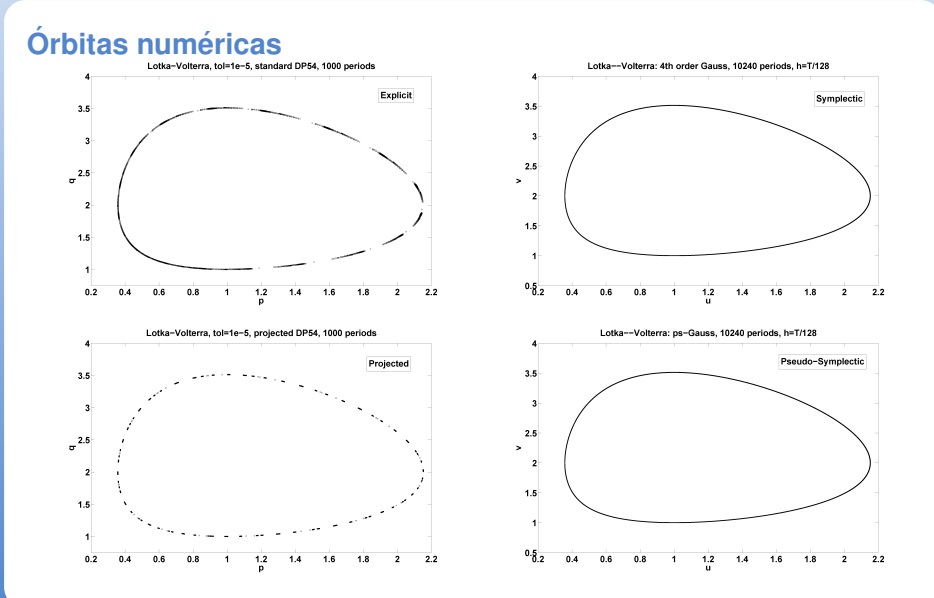

#### **Error global**

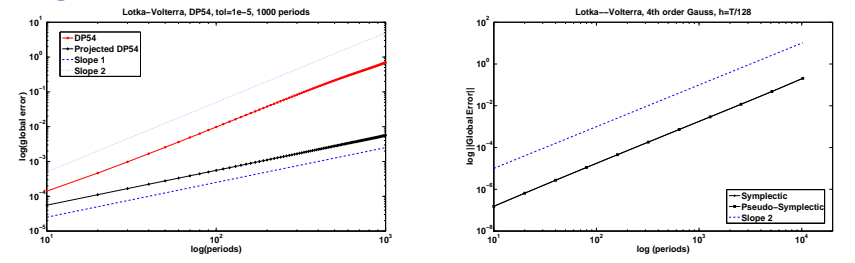

#### **Error global**

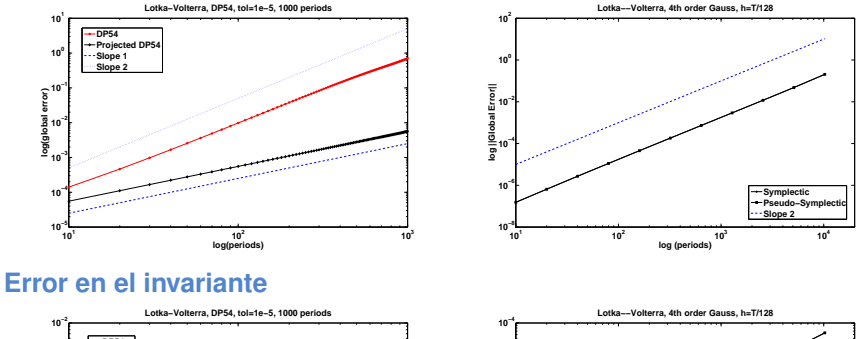

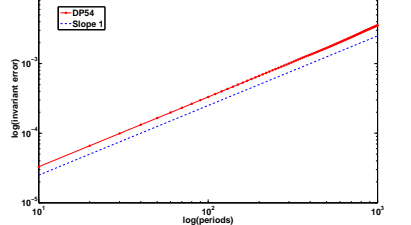

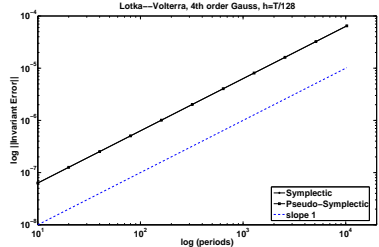

### **Modelo de Lotka–Volterra, orden 2**

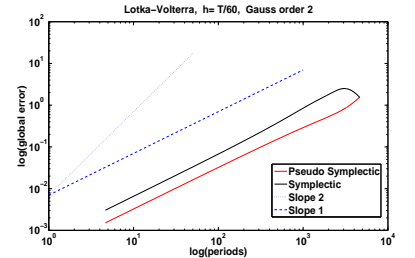

#### **Orbitas**

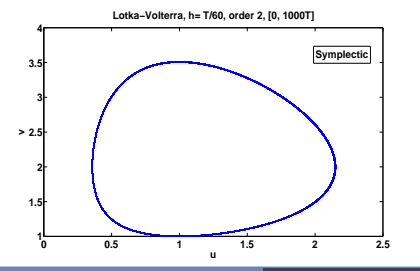

#### **Error global Error en invariante**

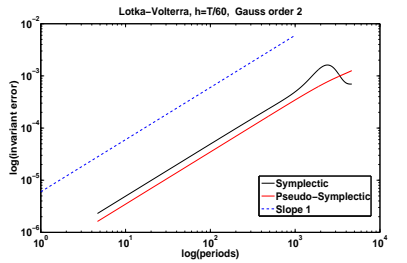

**Lotka−Volterra, h= T/60, order 2, [0, 1000 T]**

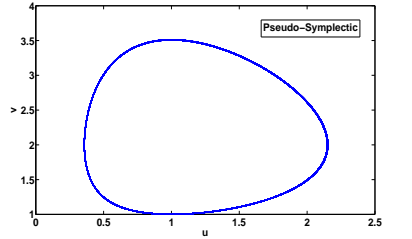

### **Tercer problema test**

#### **Lotka–Volterra modificado**

$$
\left(\begin{array}{c}\dot u\\ \dot v\end{array}\right)=\left(\begin{array}{cc}0 & uv\\ -uv & 0\end{array}\right)\boldsymbol\nabla H(u,v)=\left(\begin{array}{c}-uv(e^v-50)/50\\ v(u/10-1)\end{array}\right)
$$

- No Hamiltoniano, Poisson  $\blacksquare$
- Integral primera:  $\Box$

$$
G(u,v)=H(u,v)=-u/10+\log u+v-e^v/50
$$

Soluciones periódicas  $\blacksquare$ 

### **Lotka–Volterra modificado**

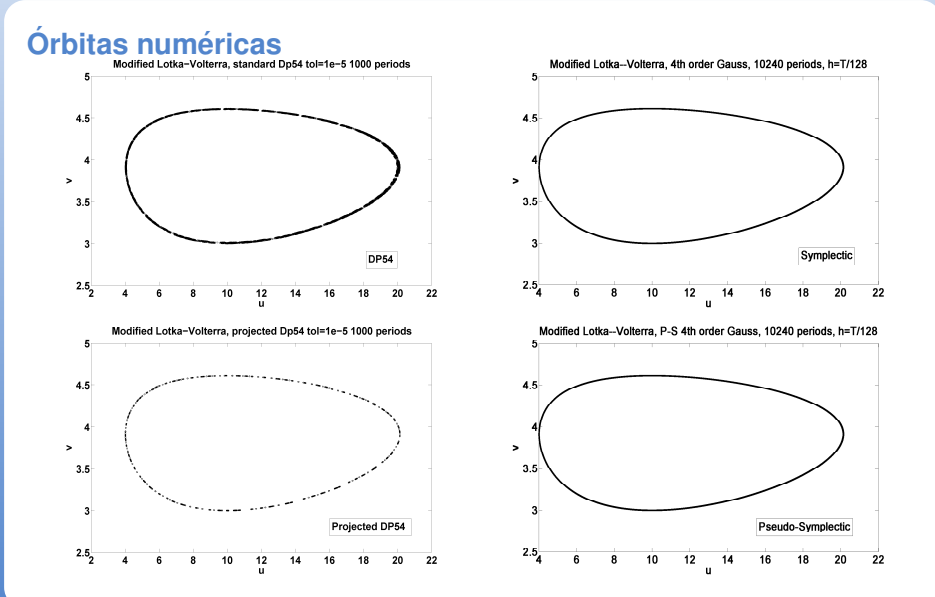

### **Lotka–Volterra modificado**

#### **Error global**

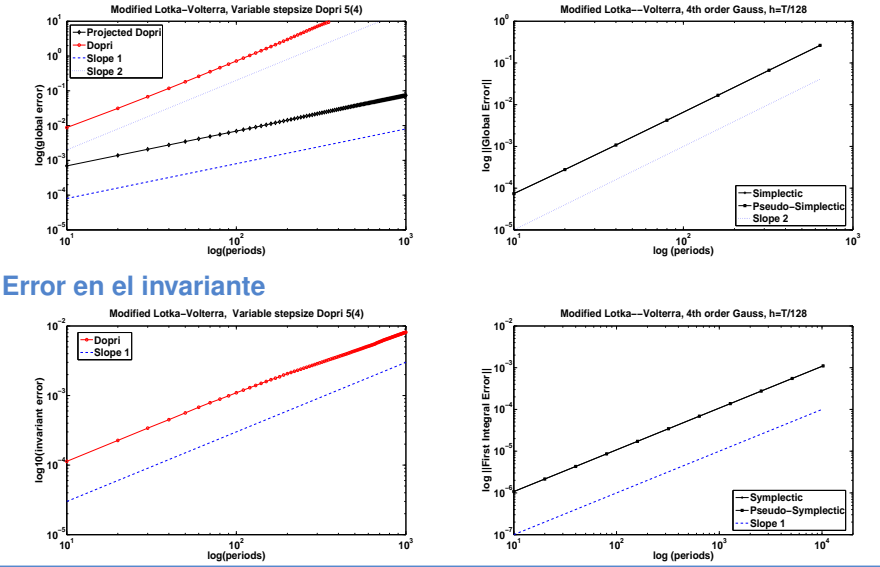

**M. Calvo et al. [Integradores en largos intervalos...](#page-1-0) 19 / 27**

**Crecimiento del error global según la tabla:**  $\blacksquare$ 

**Crecimiento del error global según la tabla:**  $\blacksquare$ 

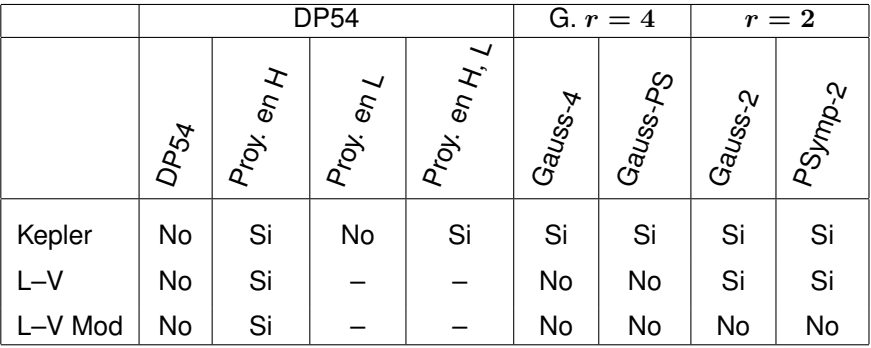

**Crecimiento del error global según la tabla:**  $\blacksquare$ 

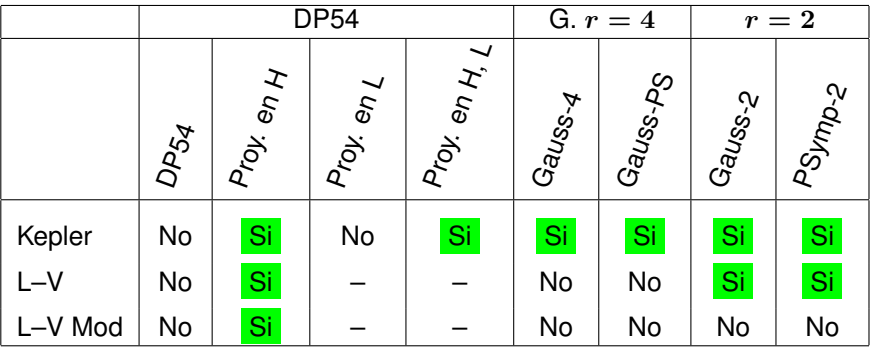

**Example 2** Error global 
$$
ge(t_n) = y_n - y(t_n) = y_n - \varphi(t_n; y_0)
$$

**Example 2** Error global 
$$
ge(t_n) = y_n - y(t_n) = y_n - \varphi(t_n; y_0)
$$

#### **Resultado:**

**Example 2** Error global 
$$
ge(t_n) = y_n - y(t_n) = y_n - \varphi(t_n; y_0)
$$

#### **Resultado:**

$$
ge(NT_0) = N ge(T_0) - \frac{N(N-1)}{2} f(y_0) \nabla T(y_0)^T ge(T_0) +
$$
  

$$
\mathcal{O}(N^2 h^{2r-1} R(T_0, h)) + h^{2r-1} R(NT_0, h)
$$

**Example 2** Error global 
$$
ge(t_n) = y_n - y(t_n) = y_n - \varphi(t_n; y_0)
$$

#### **Resultado:**

$$
ge(NT_0) = \frac{N \text{ ge}(T_0)}{N} - \frac{N(N-1)}{2} f(y_0) \nabla T(y_0)^T ge(T_0) + O(N^2 h^{2r-1} R(T_0, h)) + h^{2r-1} R(NT_0, h)
$$

**Example 2** Error global 
$$
ge(t_n) = y_n - y(t_n) = y_n - \varphi(t_n; y_0)
$$

#### **Resultado:**

$$
ge(NT_0) = N ge(T_0) - \frac{N(N-1) f(y_0) \nabla T(y_0)^T ge(T_0)}{2} +
$$
  

$$
O(N^2 h^{2r-1} R(T_0, h)) + h^{2r-1} R(NT_0, h)
$$

$$
\begin{aligned} \text{ge}(NT_0) & = N \text{ ge}(T_0) - \tfrac{N(N-1)}{2} f(y_0) \left[ \nabla T(y_0)^T \text{ge}(T_0) \right] + \\ & \mathcal{O}(N^2 h^{2r-1} R(T_0,h)) + h^{2r-1} R(NT_0,h) \end{aligned}
$$

$$
\begin{aligned} \text{ge}(NT_0) & = N \text{ ge}(T_0) - \tfrac{N(N-1)}{2} f(y_0) \left[ \boldsymbol \nabla T(y_0)^T \text{ge}(T_0) \right] + \\ & \mathcal O(N^2 h^{2r-1} R(T_0,h)) + h^{2r-1} R(NT_0,h) \end{aligned}
$$

Si  $T = T(G_1(u), G_2(u), \ldots), G_i$  integrales primeras

- $\Box$  Si el método conserva las integrales  $G_i(y_n) = G_i(y_0)$  $\acute{\Omega}$
- Si el método es tal que  $\nabla G_i(y_0)^T g e(T_0) = \mathcal{O}(h^{2r})$

Crecimiento del error global lineal.

Suponemos una integral primera

$$
G(y(t)) = \text{cte} \Rightarrow \nabla G(y(t))^T f(y(t)) = 0 \quad \forall y_0
$$

Suponemos una integral primera

$$
G(y(t)) = \text{cte} \Rightarrow \nabla G(y(t))^T f(y(t)) = 0 \quad \forall y_0
$$

#### **Resultado:**

Error en el invariante tras  $N$  periodos  $\Delta^{(N)}G = G(y_{N\nu}) - G(y_0), N = 1, 2, ...$ 

 $\Delta^{(N)} G = N ~ \nabla G(y_0)^T g e(T_0) ~ + h^{2r-1} N \nabla G(y_0)^T R(T_0,h)$  ${}+ h^{2r-1}\nabla G(y_0)^TR(NT_0,h)+\mathcal{O}\left(\|ge(NT_0)\|^2\right)$ 

Suponemos una integral primera

$$
G(y(t)) = \text{cte} \Rightarrow \nabla G(y(t))^T f(y(t)) = 0 \quad \forall y_0
$$

#### **Resultado:**

Error en el invariante tras  $N$  periodos  $\Delta^{(N)}G = G(y_{N\nu}) - G(y_0), N = 1, 2, ...$ 

 $\Delta^{(N)}G=\stackrel{\textbf{N}}{\textbf{N}}\frac{\nabla G(y_0)^Tge(T_0)}{qe(T_0)}+h^{2r-1}N\nabla G(y_0)^TR(T_0,h)$  ${}+ h^{2r-1}\nabla G(y_0)^TR(NT_0,h)+\mathcal{O}\left(\|ge(NT_0)\|^2\right)$ 

Suponemos una integral primera

$$
G(y(t)) = \text{cte} \Rightarrow \nabla G(y(t))^T f(y(t)) = 0 \quad \forall y_0
$$

#### **Resultado:**

Error en el invariante tras  $N$  periodos  $\Delta^{(N)}G = G(y_{N\nu}) - G(y_0), N = 1, 2, ...$ 

$$
\Delta^{(N)}G = N \nabla G(y_0)^T g e(T_0) + h^{2r-1} N \nabla G(y_0)^T R(T_0, h) + h^{2r-1} \nabla G(y_0)^T R(NT_0, h) + \mathcal{O} (||g e(NT_0)||^2)
$$

Crecimiento lineal del error en el invariante SIEMPRE, mientras  $qe(NT_0)$  sea pequeño.

- **E** Kepler  $T = T(H(p,q))$  (no depende de L)
- $\Box$  L–V y L–V modificado  $T = T(H(u, v))$

Si  $\|f(y_0)\nabla T(y_0)^Tge(T_0)\| = \mathcal{O}(h^{2r})\ll \|ge(T_0)\| = \mathcal{O}(h^r) \Rightarrow$ crecimiento lineal.

- **C** Kepler  $T = T(H(p,q))$  (no depende de L)
- $\Box$  L–V y L–V modificado  $T = T(H(u, v))$

Si  $\|f(y_0)\nabla T(y_0)^Tge(T_0)\| = \mathcal{O}(h^{2r})\ll \|ge(T_0)\| = \mathcal{O}(h^r) \Rightarrow$ crecimiento lineal.

DP54 proyección sobre  $H \Rightarrow$  Crec. lineal.

- **E** Kepler  $T = T(H(p,q))$  (no depende de L)
- $\Box$  L–V v L–V modificado  $T = T(H(u, v))$

Si  $\|f(y_0)\nabla T(y_0)^Tge(T_0)\| = \mathcal{O}(h^{2r})\ll \|ge(T_0)\| = \mathcal{O}(h^r) \Rightarrow$ crecimiento lineal.

- DP54 proyección sobre  $H \Rightarrow$  Crec. lineal.
- Gauss + Kepler  $\Rightarrow H(y_\nu) H(y_0) = \mathcal{O}(h^{2r}) \Rightarrow$  Crec. lineal.

- **E** Kepler  $T = T(H(p,q))$  (no depende de L)
- $\Box$  L–V v L–V modificado  $T = T(H(u, v))$

Si  $\|f(y_0)\nabla T(y_0)^Tge(T_0)\| = \mathcal{O}(h^{2r})\ll \|ge(T_0)\| = \mathcal{O}(h^r) \Rightarrow$ crecimiento lineal.

- DP54 proyección sobre  $H \Rightarrow$  Crec. lineal.
- Gauss + Kepler  $\Rightarrow H(y_\nu) H(y_0) = \mathcal{O}(h^{2r}) \Rightarrow$  Crec. lineal.
- P-S + Kepler  $\Rightarrow H(y_\nu) H(y_0) = \mathcal{O}(h^{2r}) \Rightarrow$  Crec. lineal.

- **E** Kepler  $T = T(H(p,q))$  (no depende de L)
- $\Box$  L–V v L–V modificado  $T = T(H(u, v))$

Si  $\|f(y_0)\nabla T(y_0)^Tge(T_0)\| = \mathcal{O}(h^{2r})\ll \|ge(T_0)\| = \mathcal{O}(h^r) \Rightarrow$ crecimiento lineal.

DP54 proyección sobre  $H \Rightarrow$  Crec. lineal.

Gauss + Kepler  $\Rightarrow H(y_\nu) - H(y_0) = \mathcal{O}(h^{2r}) \Rightarrow$  Crec. lineal.

- P-S + Kepler  $\Rightarrow H(y_\nu) H(y_0) = \mathcal{O}(h^{2r}) \Rightarrow$  Crec. lineal.
- Gauss, P–S  $(r=2)$  + L–V  $\Rightarrow \nabla H(y_0)^T g e(T_0) = \mathcal{O}(h^{2r}) \Rightarrow$ Crec. lineal.

- **E** Kepler  $T = T(H(p,q))$  (no depende de L)
- $\Box$  L–V v L–V modificado  $T = T(H(u, v))$

Si  $\|f(y_0)\nabla T(y_0)^Tge(T_0)\| = \mathcal{O}(h^{2r})\ll \|ge(T_0)\| = \mathcal{O}(h^r) \Rightarrow$ crecimiento lineal.

- DP54 proyección sobre  $H \Rightarrow$  Crec. lineal.
- Gauss + Kepler  $\Rightarrow H(y_\nu) H(y_0) = \mathcal{O}(h^{2r}) \Rightarrow$  Crec. lineal.
- P-S + Kepler  $\Rightarrow H(y_\nu) H(y_0) = \mathcal{O}(h^{2r}) \Rightarrow$  Crec. lineal.
- Gauss, P–S  $(r=2)$  + L–V  $\Rightarrow \nabla H(y_0)^T ge(T_0) = \mathcal{O}(h^{2r}) \Rightarrow$ Crec. lineal.

$$
\frac{d}{dt}\left(\begin{array}{c} y_1 \\ y_2 \\ y_3 \end{array}\right)=\left(\begin{array}{ccc} 0 & c_3y_3 & -c_2y_2 \\ -c_3y_3 & 0 & c_1y_1 \\ c_2y_2 & -c_1y_1 & 0 \end{array}\right)\ \left(\begin{array}{c} y_1 \\ y_2 \\ y_3 \end{array}\right)
$$

No Hamiltoniano, Poisson Invariantes:

> $E = (c_1y_1^2 + c_2y_2^2 + c_3y_3^2)/2$  (Energía cinética)  $L^2 = y_1^2 + y_2^2 + y_3^2$  (L Módulo del momento angular)

$$
T=T(E,L^2)
$$

### **Orbitas ´**

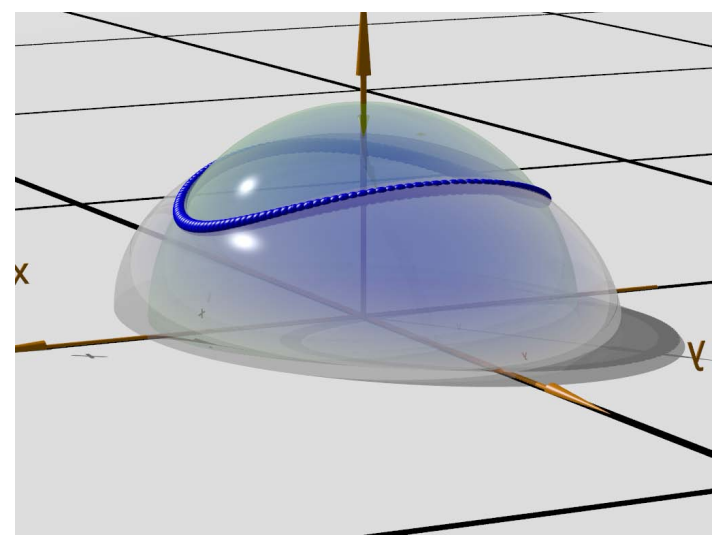

#### **Error global**

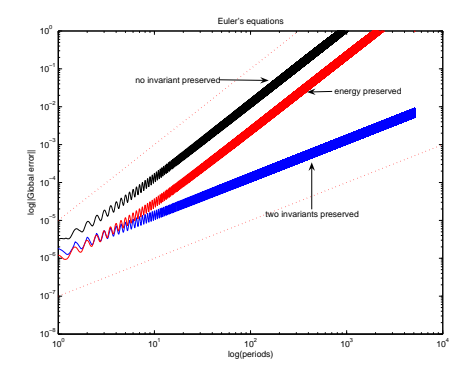

#### **Error global**

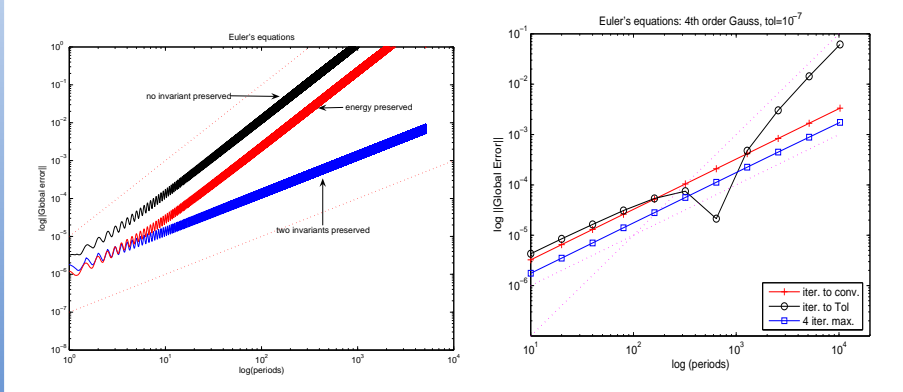

#### **Error global**

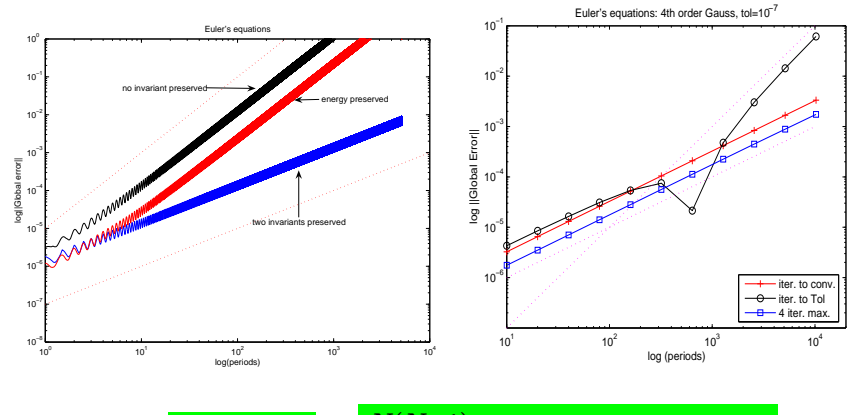

ge $(NT_0) = \left\lceil N \right\rceil$ ge $(T_0) \left\lceil - \frac{N(N-1)}{2} \right\rceil$  $\frac{N-1)}{2}f(y_0)\nabla T(y_0)^T$ ge $(T_0)\Big]+ \ldots$